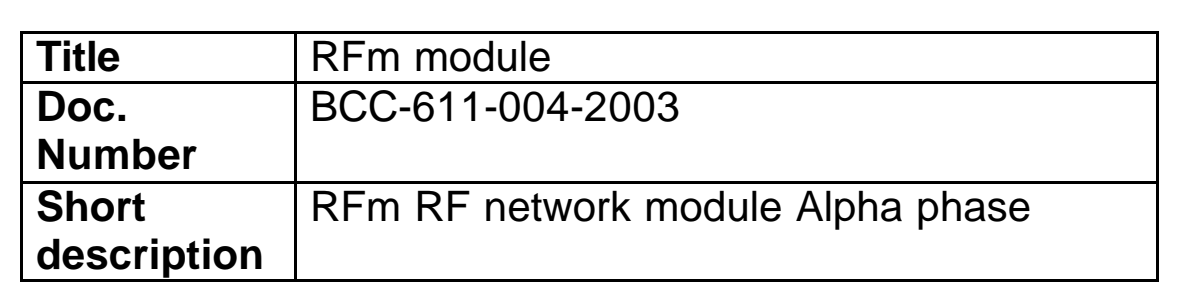

### **Document history:**

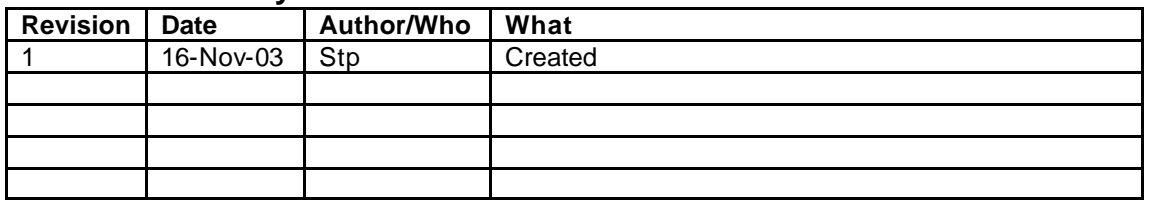

### **Related documents:**

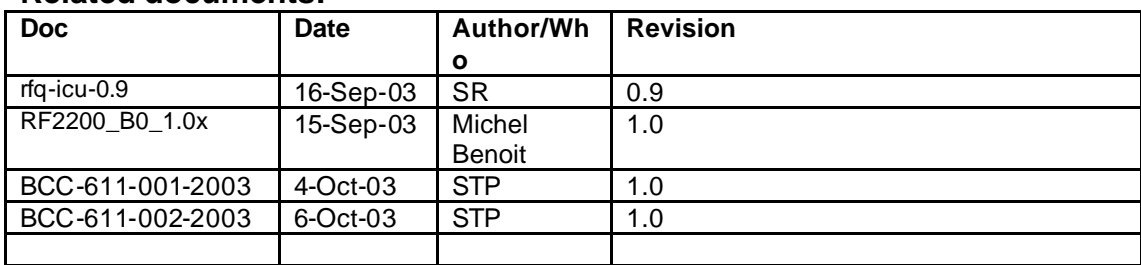

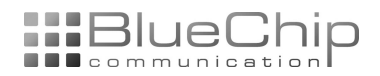

# High performance, low cost

#### **Product Description**

The Hermes networking module is a fully integrated surface mountable transceiver with star networking capabilities. The module is intended for use as low cost FSK transceiver to establish a frequency-programmable, half-duplex bidirectional RF link. The FHSS multi channelled FSK transceiver is intended for UHF radio equipment in compliance with the North American Federal Communications Commission (FCC)

part 15.247 and the European Telecommunication Standard Institute (ETSI) specification EN300 220.The transmitter consists of a VCO, a frequency synthesizer and a programmable power amplifier. The integrated receiver is a direct conversion (Z-IF) receiver allowing low power operation. It consists of a low noise amplifier, mixers, internal filters, limiters and a FSK demodulator.

### **Features**

- **915 / 868MHz FHSS**
- **Networking**
- **Low power operation**
- **Programmable protocol**
- **UART interface**
- **ICD2 programmable**

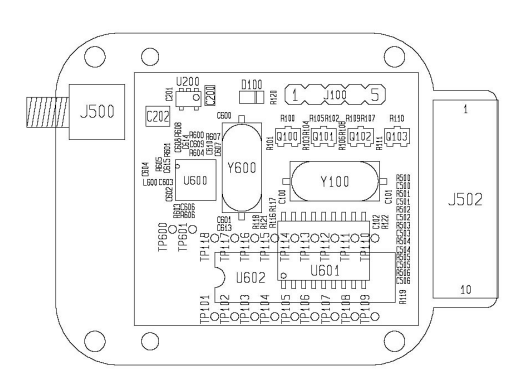

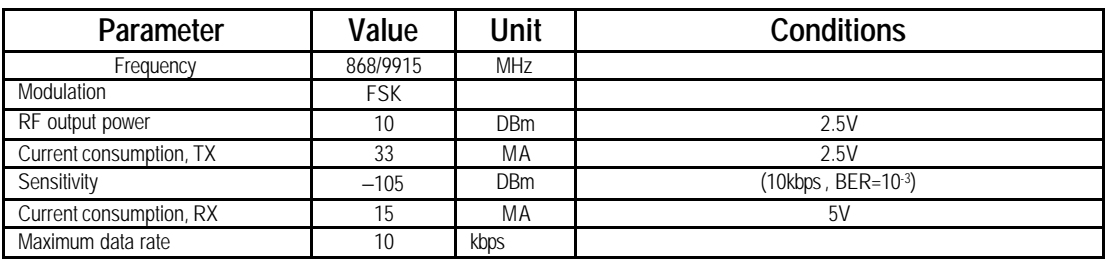

## **Contents**

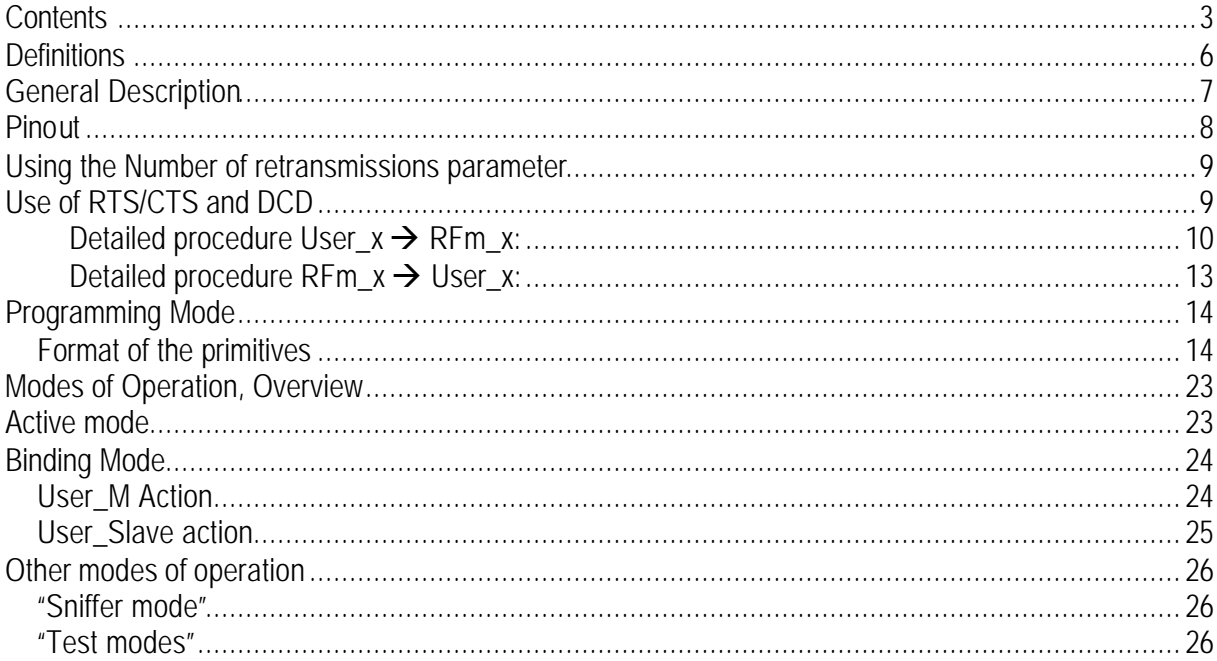

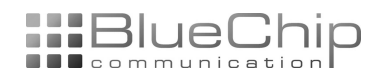

## **Block diagram**

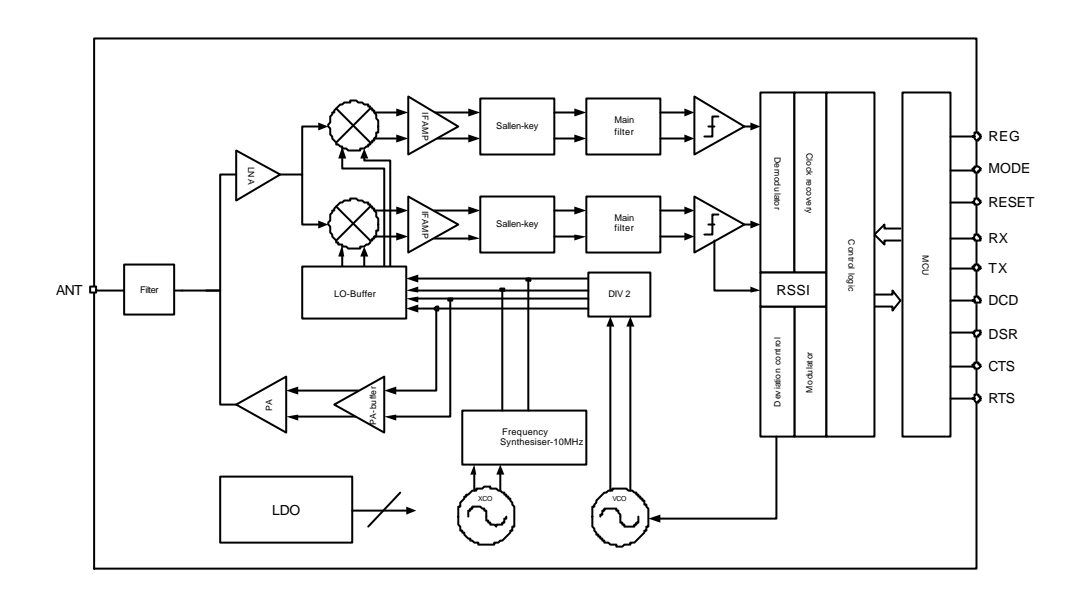

## **Pin Assignment**

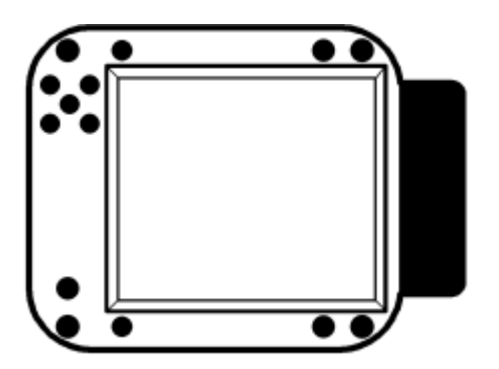

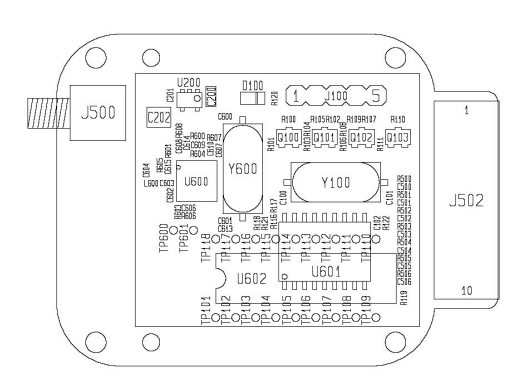

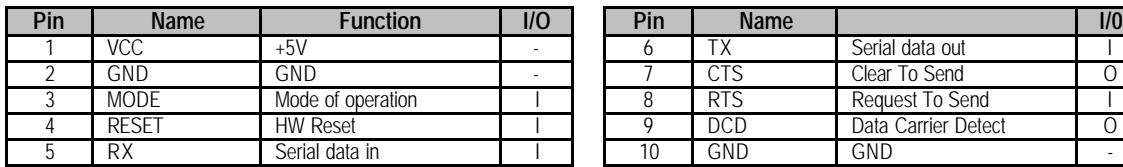

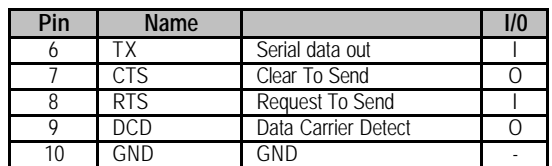

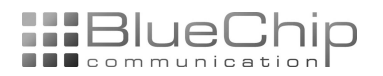

#### **Absolute Maximum Ratings**

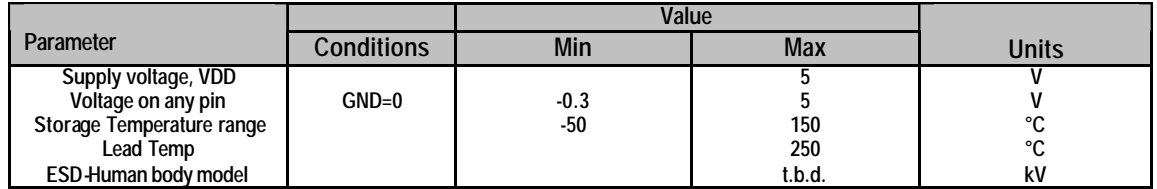

Note: " Absolute Maximum Rating" indicate the limit beyond witch damage to the device may occur. Recommended Operating conditions indicate conditions for which the device is intended to be functional, but do not guarantee specific performance limits. Electrical Characteristics document specific minimum and/or maximum performance values at specified test conditions. Typical values are for information purposes only- based on design parameters or device characterization and are not guaranteed.

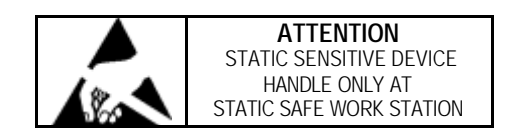

#### **Electrical characterization**

f<sub>RF</sub> = 915MHz, Data-rate=10kbps, Modulation type:=Divider, Vdd=5V, T=25°C, unless otherwise specified

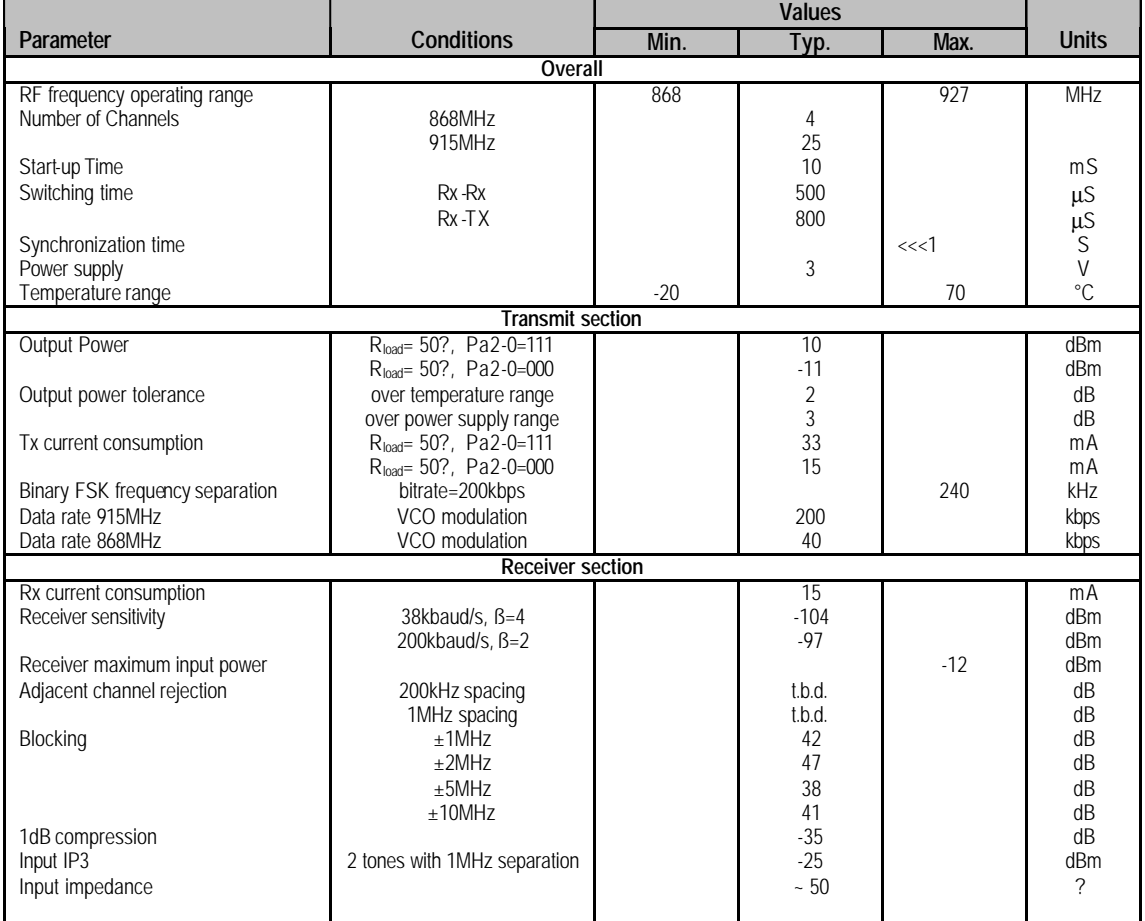

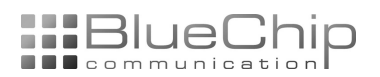

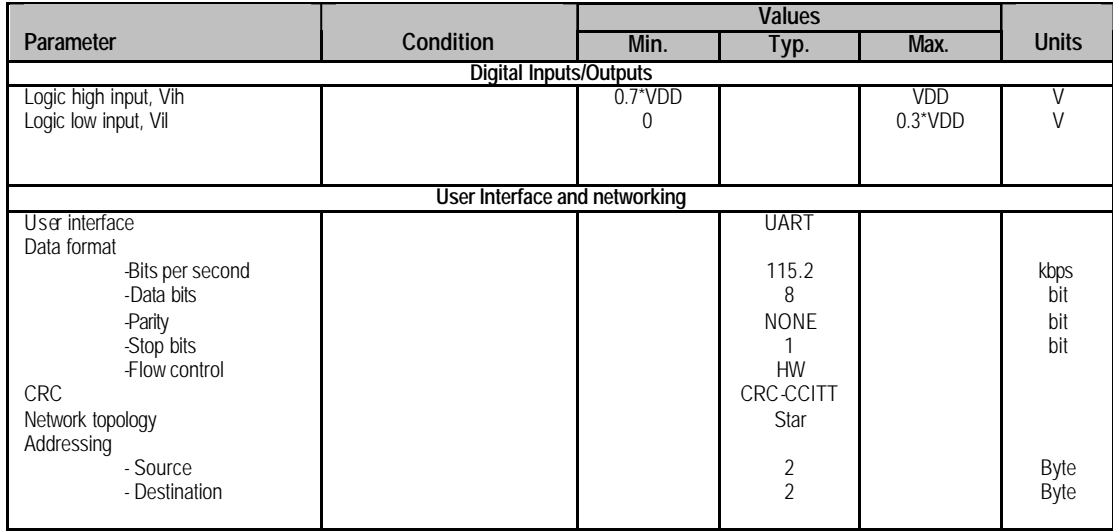

## **Definitions**

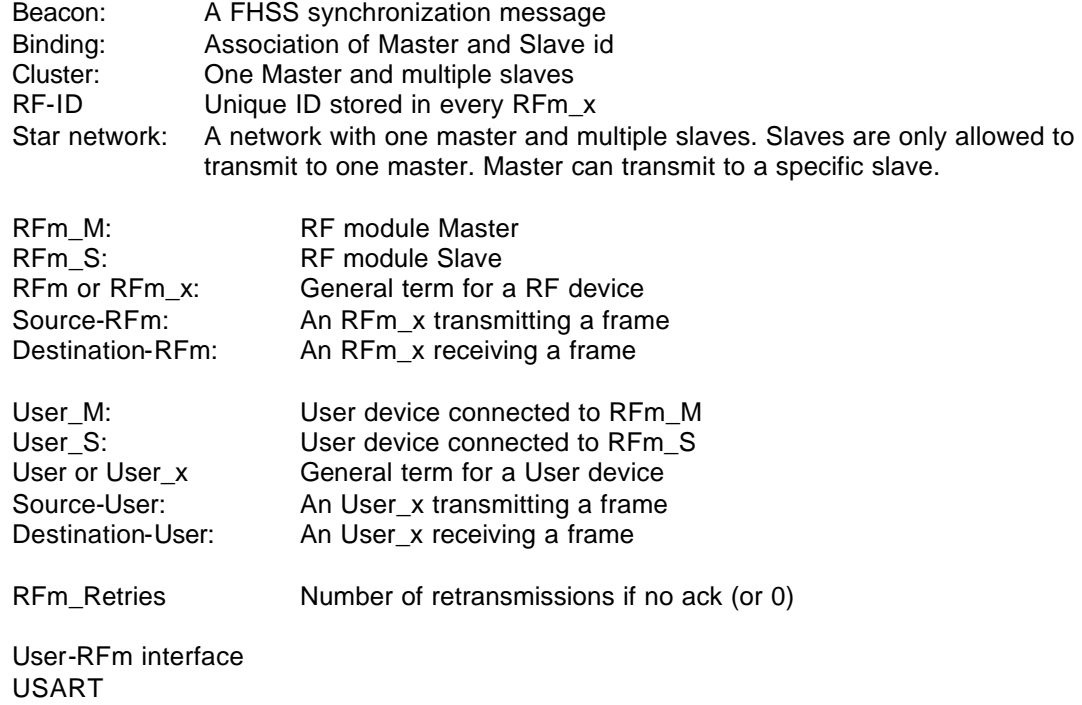

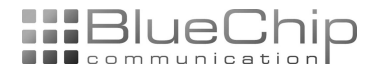

### **General Description**

This document describes the use of RFm\_x. How to connect a user device to an RFm\_x device, how to associate master/slave devices and how to transfer data to/from user devices is described.

A network is built of a number of RF modules. A RF module is called "RFm\_M" or "RFm\_S". Every RFm\_x has a unique address. To every RFm\_x, one "User-device" is connected.

The purpose of the network is to let the user devices exchange data.

The network has a star topology:

- 1 master RF unit, called RFm\_M. Connected to a master user device called User\_M.
- 1...64 slave RF units, called RFm\_S. Connected to a slave user device called User\_S.
- RFm\_M can talk to any RFm\_S
- RFm\_S can only talk to RFm\_M

The combination of a master and the associated slaves is called a "cluster".

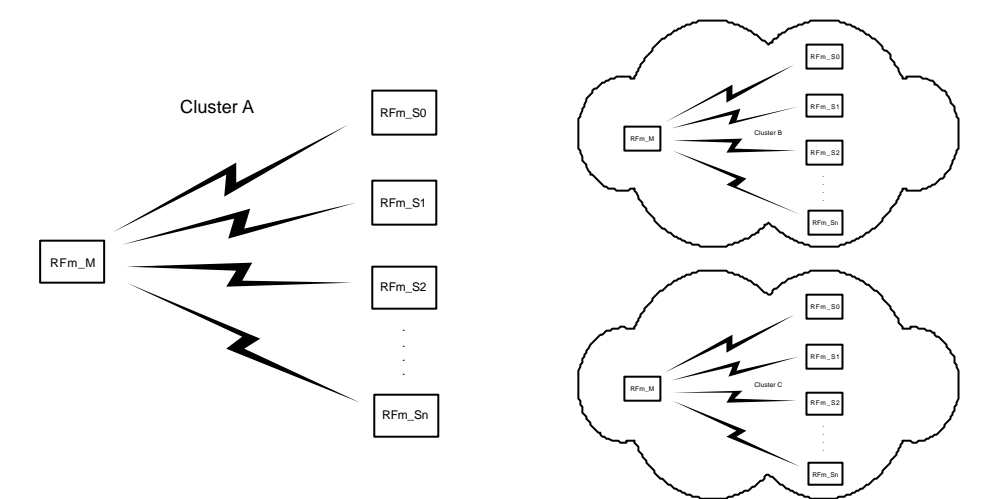

A User\_x device can set the connected RFm\_x in "Programming mode". In programming mode, parameters can be changed/read and commands can be given to the RFm\_x.

A new slave is included in the cluster through an association process called "binding". The User\_M device must accept the new slave. In addition, User\_S must accept the master to complete the binding.

If binding mode is not available, User can do the association process in "Programming mode". Then User program the RFm's own RF-ID and the RF-ID of the master RFm (i.e the associated master).

In "Active mode", data traffic from slave to master is transparent, except that User\_M will get the RF-ID of the source-RFm\_S before any data bytes. User\_S enters data bytes only (destination is always the master).

Data traffic from master to slave is also transparent, except that User\_M must enter the RF-ID of the destination-RFm\_S before any data bytes. If User\_M brings RTS inactive and then active again, User\_M must enter the RF-ID of the destination RFm again (the same or a new destination). If RTS is kept active, User\_M enters only data bytes after the address is entered 1 time. User\_S gets data bytes only (the source is always the master).

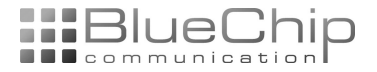

## **Pinout and User – RFm interface**

The User controls the RFm through a number of pins. These pins are:

- RESET: Input to RFm. User can restart the program (parameters stored in EEPROM are not changed)
- MODE: Input to RFm. Setting this pin active puts the RFm in programming mode. Bringing the pin inactive: RFm enters a user-specfied mode of operation
- RX: Input to RFm. Serial data/commands from User
- TX: Output from RFm. Serial data/commands from RFm
- DCD: Output from RFm. Indicates a link is established between master and slave
- CTS: Output from RFm. Indicates RFm is ready for data from User
- RTS: Input to user. Indicates User wants to transfer data, or User is ready for data from RFm
- RESET is active low
- MODE, CTS, RTS and DCD are active low
- UART: RX and TX are idle high. Start-bit is low, data bits are "1:1", stop bit is high.
- UART bitrate: 57600-8-N-1

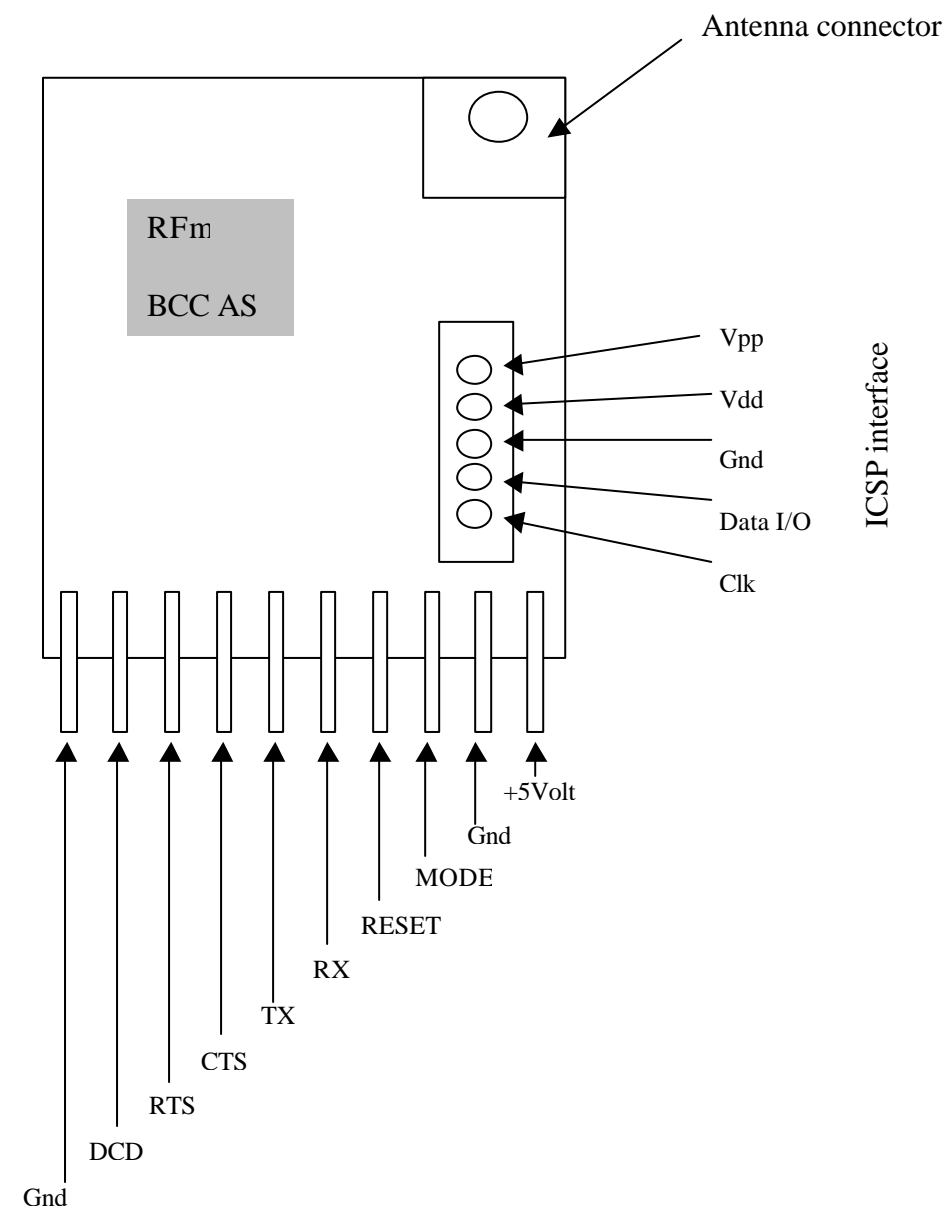

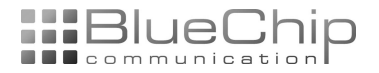

## **Using the Number of retransmissions parameter**

The number of retransmissions is a User-programmable parameter, referred to as "RFm\_Retries".

There are 2 special cases for this parameter: "No retransmissions" and "Retransmissions until ack'ed".

If RFm\_Retries = 0: A source-RFm will not expect ack from the destination-RFm when a data frame is transmitted. And: A destination-RFm will not transmit ack to the source-RFm when a data frame is received.

If RFm\_Retries = 255 (0xFF): A source-RFm will re-transmit a packet until ack is received from the destination-RFm, or until power-down. And: A destination-RFm will transmit ack to the source-RFm when a data frame is received.

If RFm Retries = n ( $!= 0$  and  $!= 255$ ): A source-RFm will re-transmit a packet until ack is received from the destination-RFm, or until n transmissions are made. And: A destination-RFm will transmit ack to the source-RFm when a data frame is received.

Setting RFm\_Retries = 255 is not recommended (but kept as an option) because of the possible lock-situation (if destination is not present or the destination address is incorrectly entered by User).

It might be advantageous to set RFm\_Retries = 0 (especially if data is ack'ed at the User-level). In this case, the RF traffic is reduced. Example: A source-User sends n packets (via the source-RFm) without waiting for ack between packets. After the nth packet, the source-User expects ack. Destination-User gets the packets (from the destination-RFm), and acks all frames or requests a retransmission of 1 or more packets after the nth packet is received (Suggested exercise: Set n=1 in this example). This is a User-protocol issue.

Note this special case:

If the value of parameter "RFm\_Retries" > 0, a transmitted frame must be ack'ed, or else it will be retransmitted. If RFm\_Retries = 0, then no ack is expected by source-RFm, and no ack is sent by destination-RFm. If the source-RFm has RFm\_Retries =n (n> 0), but the destination-RFm has RFm Retries = 0: The source-RFm will transmit the packet n times

## **Use of RTS/CTS and DCD**

RTS/CTS are handshake signals between a User and an RFm. That is: They are not handshake signals between User\_M and User\_S. Example: "RFm\_M ready for receiving bytes from User\_M" does not imply "User\_S ready to get bytes from RFm\_S".

While RTS/CTS are used for starting/stopping the data stream, DCD indicates "transmitting link ok". In practice, it will confirm that the last data did get through to the destination - RFm. (DCD goes active or stays active) or it will tell User that the last data (probably) did not get through (DCD goes inactive or stays inactive).

The User may select to ignore the DCD pin and the "link ok" function.

RTS is User - controlled. When User brings RTS active, it says "User is active" to the connected RFm.

CTS is RFm - controlled. When RFm brings CTS active, it says "RFm is active" to the connected User.

DCD is RFm - controlled. It is only used if "Number of retries" > 0 (refer to section "Using the Number of retransmissions parameter"). If the last frame was ack'ed, RFm brings DCD active or keeps it active. Else, RFm brings DCD inactive or keeps it inactive.

If a LED is connected to the DCD pin, the state of this line can be monitored visually.

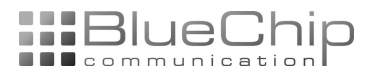

Observe this special case: A frame is successfully received by the destination, but no ack is received by the source. Then DCD will indicate "No success", although the frame in fact is successfully received by destination.

Note: In "Test-mode RX" (Test1) the DCD line will be inverted whenever a frame white correct CRC is received. This can be used as a communication-link test.

Principle of RTS/CTS from User  $\rightarrow$  RFm:

- User brings RTS active and keeps it active until all bytes are sent or until quitting
- User enters bytes into RFm when CTS is active, and stops entering bytes when CTS is not active

Principle of RTS/CTS from RFm  $\rightarrow$  User:

- RFm tests if RTS is active or not
- While RFm has data to give to User: RFm gives bytes to user while RTS is active
- CTS is not used by RFm

### Detailed procedure User  $x \rightarrow R$ Fm  $x$ :

Refer to the "cases" described below. Note: User\_Master to RFm\_Master is described. For a slave, the same procedure is used, except for the entering of an address.

- User\_M brings RTS active, indicating "User\_M wants to transfer data"
- IF RFm M is ready to get bytes from User M, it detects RTS active and brings CTS active, indicating "RFm\_M ready"
- User M detects CTS active and enters address of destination (4 bytes) (if "Active mode") and a number of bytes, max 32. If User\_M enters 32 bytes, RFm\_M tells User\_M to stop entering bytes by bringing CTS inactive. If User\_M wants to transfer < 32 bytes, User\_M brings RTS inactive after the last byte. In the last case, RFm\_M detects RTS inactive and brings CTS inactive.
- If Active Mode: RFm M now adds overhead (like address and CRC) to the data bytes (making a "frame"), and transmits the frame.
- If programming mode: "Action" is started based on the entered bytes (Examples of "Action": update a parameter, read a parameter, reset RFm).
- If ack is expected (RFm\_Retries  $> 0$ ):
	- o RFm\_M searches for ack. If no ack is received before "timeout", the frame is retransmitted. This is repeated "RFm\_Retries" times
	- o If no ack after all retransmissions: The DCD pin is brought (or kept) inactive. CTS is brought active if RTS is still active. User must decide if he wants to send more data or not, knowing that the last data entered (probably) did not get through.
	- o If ack: The DCD pin is brought (or kept) active. CTS is brought active if RTS is still active.
- If ack is not expected (RFm\_Retries = 0):
	- o DCD is not used
		- o CTS is brought active if RTS is still active
- If User M keeps RTS active and detects CTS active again: He can enter more bytes (without entering the address).
- If User\_M brings RTS inactive, it must be kept inactive for > 30 msecs. Then, after bringing RTS active again, User\_M must enter the destinations address first, then the databytes.

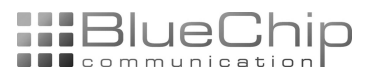

Handshake case 1:

- User wants to enter <= 32 bytes
- DCD is inactive before entering bytes
- "RFm\_Retries" > 0
- Data is successfully acked by destination-RFm

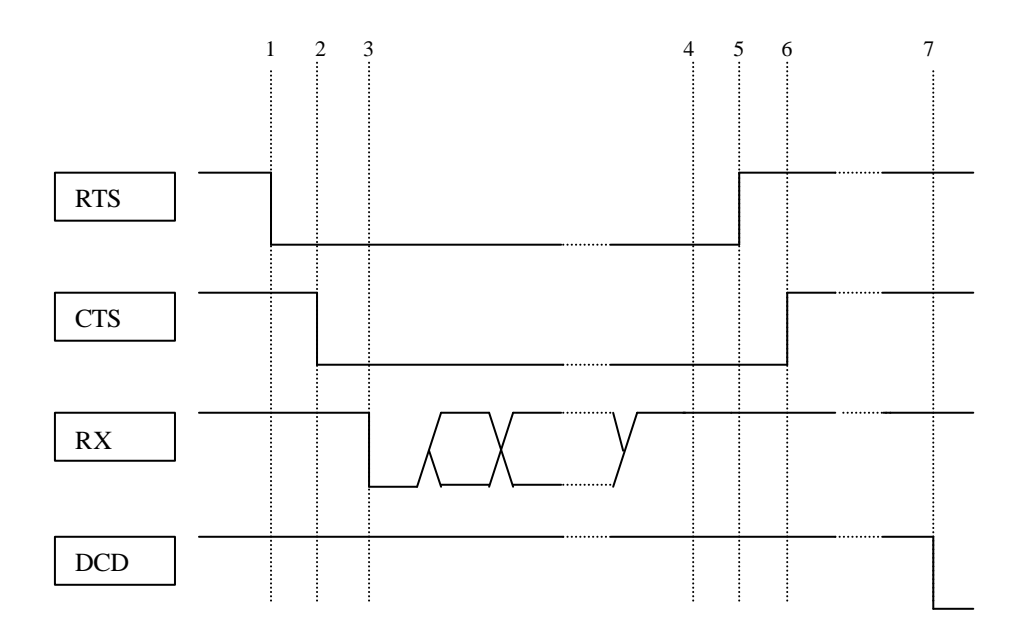

1: User brings RTS active

2: RFm brings CTS active

3: User enters start-bit of 1<sup>st</sup> data byte (or of destination-address if it is master)

4: User has entered stop-bit of last data byte

5: User brings RTS inactive

6: RFm brings CTS inactive and starts processing the entered bytes

7. RFm has received ack from destination-RFm and brings DCD active. Since RTS is inactive, CTS is kept inactive.

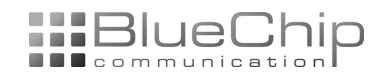

### DRAFT November 2003

#### Handshake case 2:

- User wants to enter > 64 bytes and keeps RTS active
- DCD is inactive before entering bytes
- "RFm\_Retries" > 0
- The 1<sup>st</sup> entered 32 data bytes are successfully acked by destination-RFm, but
- The last entered 32 data bytes are not acked after "RFm\_Retries"

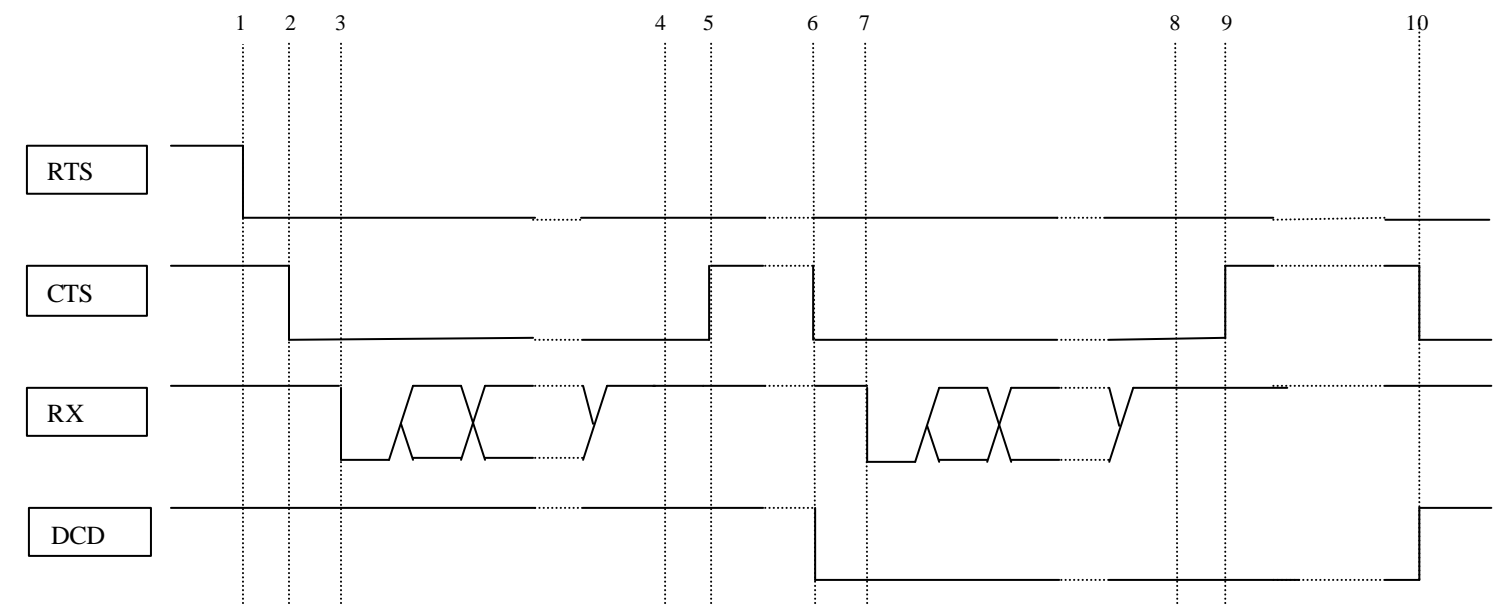

1: User brings RTS active

2: RFm brings CTS active

3: User enters start-bit of 1<sup>st</sup> data byte (or of destination-address if it is master)

4: User has entered stop-bit of byte #32 (or of #36 if it is master)

5: RFm brings CTS inactive and starts processing the entered bytes

6: RFm has received ack from destination-RFm and brings DCD active. Since RTS is still active, CTS is brought active as well

7: User enters start-bit of data byte #33 (not address, regardless of master/slave -type)

8: User has entered stop-bit of data byte #64

9: RFm brings CTS inactive and starts processing the entered bytes

10. RFm has not received ack from destination-RFm after "RFm\_Retries" attempts. It brings DCD inactive. Since RTS is still active, CTS is brought active (user must then decide if he wants to enter more bytes or not).

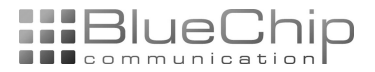

### **Detailed procedure RFm\_x** ‡ **User\_x:**

In the detailed listing below, a RFm\_M to User\_M transfer is described. The same procedure is used for a RFm\_S to User\_S transfer, except that RFm\_S does not give the address of the source to the User\_S (for a slave, the source is always the master).

- RFm\_M has received a datapacket (address and CRC OK)
- RFm\_M tests if RTS is active or not. If User\_M is ready to get bytes, RTS should be active (although active, User\_M does not have to enter any bytes)
- RFm\_M detects RTS active and transfer the source address and data to User\_M
- User\_M can stop the transfer by bringing RTS inactive.
- When RFm\_M has given source address and data: RFm\_M action finished
- Note: CTS and DCD are not changed by this process

Handshake case 3:

- RFm has data to give to User
- User is ready for receiving, indicated by RTS active
- DCD/CTS are not changed by this process

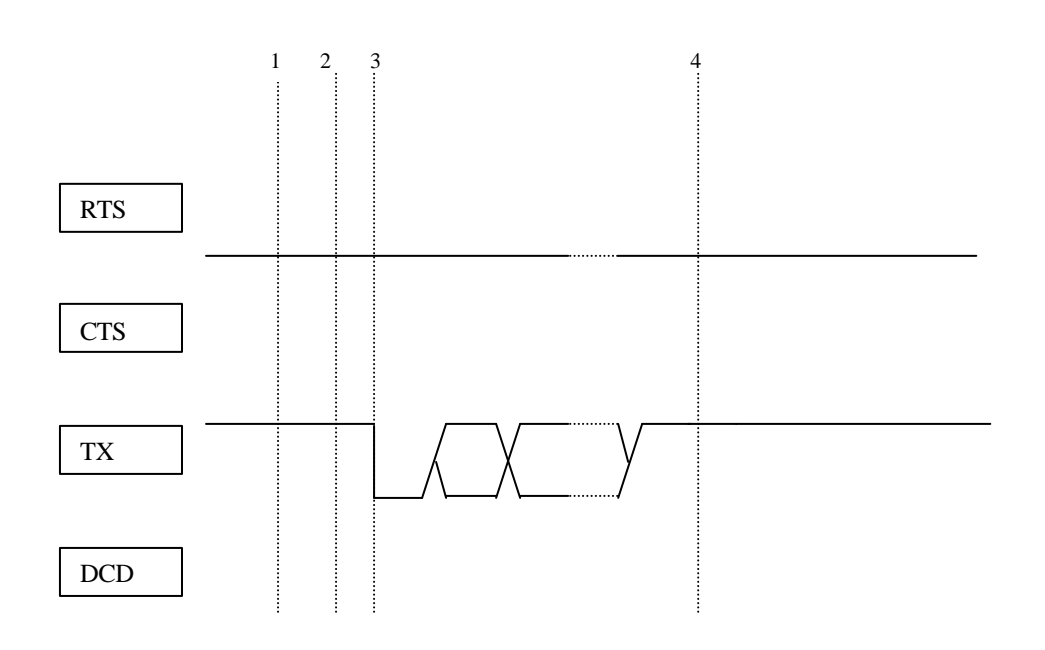

- 1. RFm receives (via RF) an OK data frame
- 2. RFm detects RTS active
- 3. RFm gives out startbit of 1st data byte (or of source-address if it is master)
- 4. RFm has finished the stop-bit of the last data byte

(Another case: RTS stops and starts data stream on TX line by bringing RTS inactive/active)

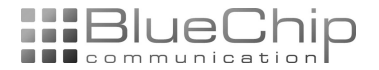

## **Programming Mode**

A number of commands ("Requests") can be entered to the RFm, and the RFm can answer (with "Confirms"). "Requests" and "Confirms" are only available in programming mode. "Programming mode" can be entered any time, except when the RFm is busy giving data to User or the RFm is busy transmitting a frame/waiting for ack. Note: If RFm\_Retreies = 255, programming mode is not reachable before the last data packet is ack'ed.

To enter programming mode: Set the MODE pin active. Bring it inactive to exit programming mode. CTS/RTS must be used as described in "Use of RTS/CTS and DCD", but the DCD pin is not used in programming mode.

In addition, RFm can give "Indications" to User, and User can answer (with "Response"). Presently, "Indications" and "Response" are only available in binding mode (they are used in the association process, refer to section "Binding Mode").

The "primitives" are categorized as "Requests", "Confirms", "Indications" and "Responses":

"Requests": from User\_x to RFm\_x "Confirms" to requests: from Rfm\_x to User\_x

"Indications": from RFm\_x to User\_x "Response" to indications: from User\_x to RFm\_x

The set of available primitives is different for an RFm\_S and an RFm\_M. When transferring a primitive: The first byte is a number (1, 2, 3 or 4) indicating Request, Confirm, Indication or Response, respectively.

The 2nd and 3rd bytes complete the primitive value.

Following primitive value, a number of parameters may be given (depends on primitive value).

After changing parameters (through "Set…" requests), the User should test that the parameter update was successful by reading it back (through "Get…" requests).

Note: If RTS is kept active, a request can be entered by adding additional characters (any char will do) (the other method is to bring RTS inactive after the last byte of the request), then bringing RTS active again.

### *Format of the primitives*

In every transfer, 3 fields are sent. These are:

- 1. Start-of-transfer character: From user: ascii character '\*', to user: ascii character "#"
- 2. Type of primitive, 3 ascii characters, every character is in the range '0'-'9'<br>3. Parameters (if any). All parameter octets (bytes) are coded into 2 ascii ch
- 3. Parameters (if any). All parameter octets (bytes) are coded into 2 ascii characters '0'-'9', 'A'-'F'. Every octet is considered a hex number, and high and low nibble of the octet are transferred as ascii characters.

Then, after these 3 fields are entered, the User has 2 options:

- 1. The RTS line can be kept active. Then, an additional number of characters must be entered to make a total of 32 characters (where "\*" is the 1st character)
- 2. The RTS line can be brought inactive after the parameter-field and then active again. The time in inactive state should be > 30msec.

The start-of-transfer character (\*\*) is used to reset the character-counter in RFm. If User makes a mistake when entering the bytes, he can start over by entering a new '\*' (assuming < 32 characters entered and RTS is kept active).

Examples of parameter coding:

Parameter value =  $1 = 0x01$  = ascii characters '0','1' Parameter value = 56 =>0x38 => ascii characters '3','8' Parameter value =255 => 0xFF => ascii characters 'F','F'

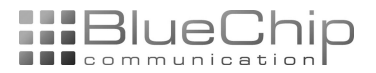

Examples of complete primitive-transfer:

Example 1. User wants to set type = Slave: Start-of-transfer  $*$   $\qquad \qquad \Rightarrow$   $\cdots$ Type of primitive 101  $\qquad \qquad \Rightarrow$  '1','0','1' Parameter value  $2 \Rightarrow 0x02 \Rightarrow '0', '2'$ 

> Total transfer, in ascii-character notation: \*10102 After adding characters to get a total of 32, or bringing RTS inactive after the transfer of the primitive, the RFm will update the parameter.

Example 2. User wants to set number of retries = 25: Start-of-transfer  $*$   $\qquad \qquad \Rightarrow$   $\cdots$ Type of primitive 131  $=$   $\frac{1}{3}$ , '3', '1' Parameter value  $25 = 0 \times 19$  = > '1', '9'

> Total transfer, in ascii-character notation: \*13119 After adding characters to get a total of 32, or bringing RTS inactive after the transfer of the primitive, the RFm will update the parameter.

Example 3. User wants to get the value of "number of retries" (RFm\_Retries): Start-of-transfer  $*$   $\qquad \qquad \Rightarrow$   $\frac{1}{10}$ Type of primitive 132  $=$   $\frac{17}{32}$ 

Total transfer, in ascii-character notation: \*132

No Parameters

After adding characters to get a total of 32, or bringing RTS inactive after the transfer of the primitive, the RFm will give this confirm back:

Start-of-transfer  $#$  => '#' Type of primitive 232  $\Rightarrow$  '2', '3', '2' Parameter value  $25=0x19$  => '1', '9'

Total transfer from User, in ascii-character notation: #23219

Example 4. User wants to set "own  $ID'' = 0x41414141$  (ascii char: AAAA) Start-of-transfer \*  $\qquad \qquad \Rightarrow$  '\*' Type of primitive 121  $\qquad \qquad \Rightarrow '1', '2', '1'$ Parameters: ID Source=Own  $ID=1=0x01$  => '0','1'  $ID=0x41414141$   $\qquad \qquad \Rightarrow '4'/1', '4'/1', '4'/1', '4'/1', '4'/1'$ 

Total transfer, in ascii-character notation: \*1210141414141

Note: In Active mode, if User\_Master wants to transmit a message to User\_Slave connected to the RFm\_Slave with address 0x41414141: User M first enters the 4 bytes 0x41, 0x41, 0x41, 0x41 (= AAAA in ascii notation), then the data bytes to transfer to this slave.

Below: First, the primitives are summarized. Then every primitive is described in more detail. "Ascii value" means the 3 ascii characters to enter for the primitive. "Parameters": The ascii chars to enter are shown.

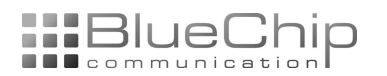

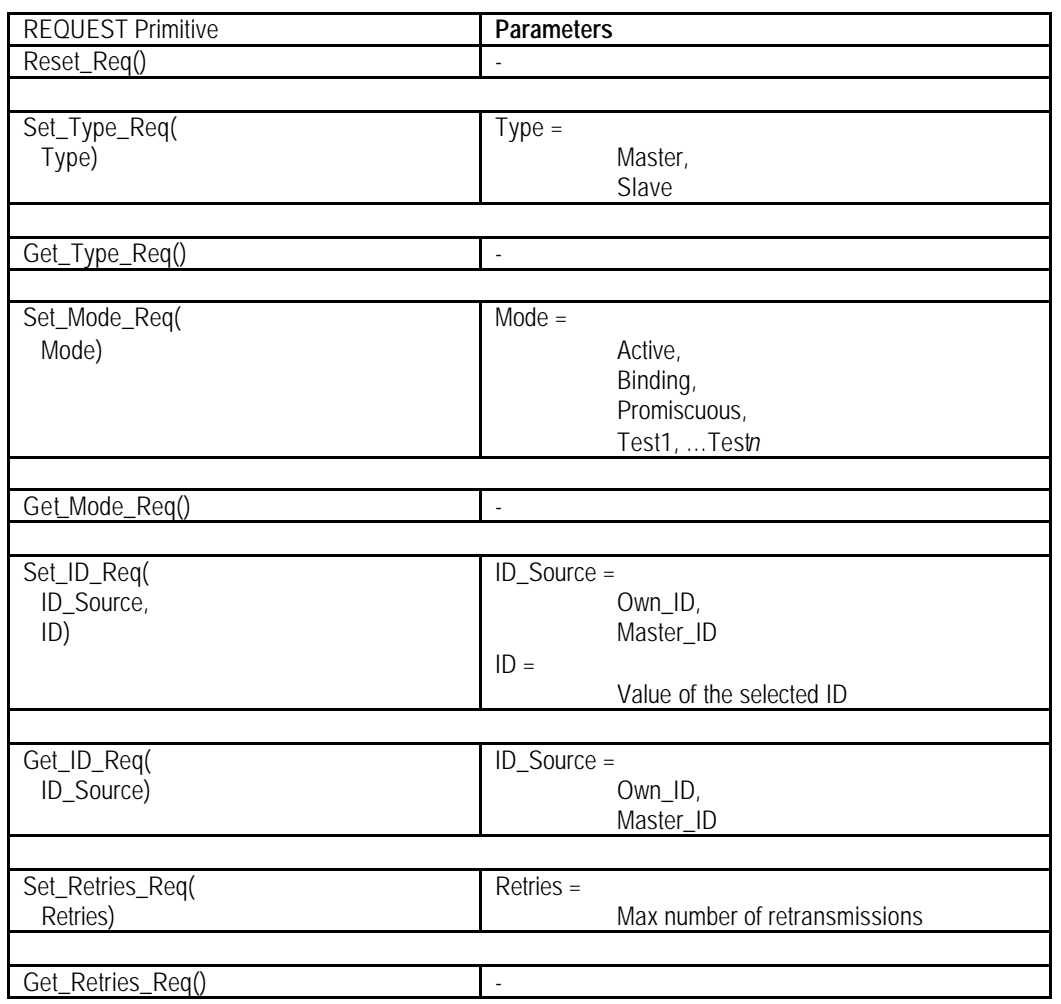

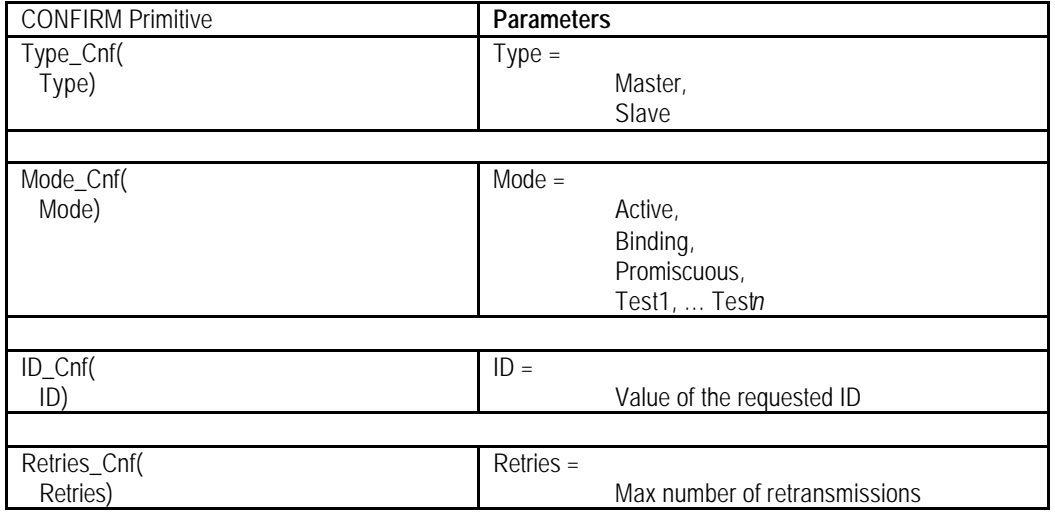

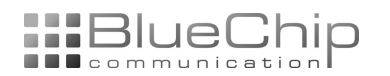

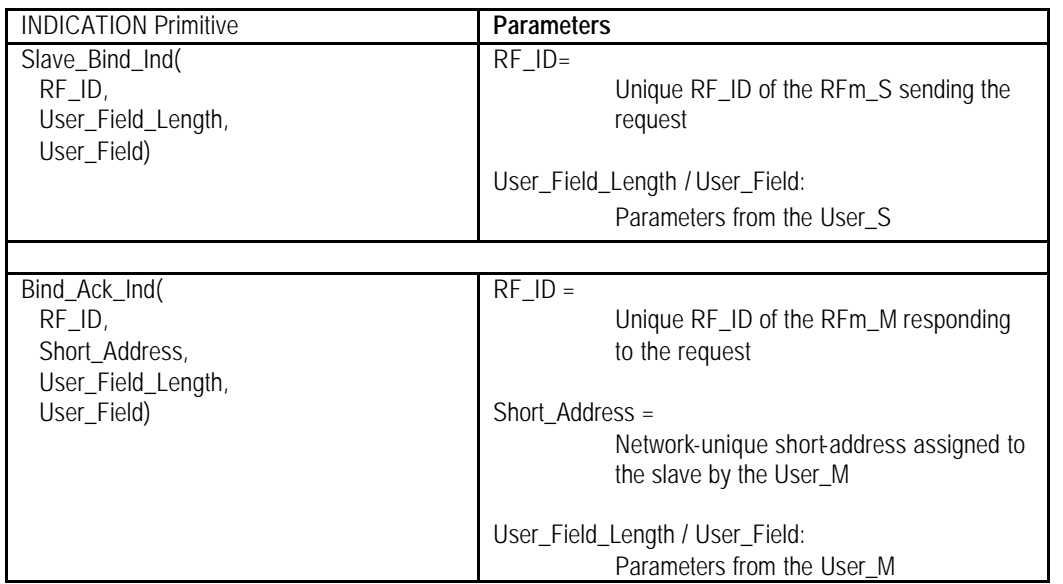

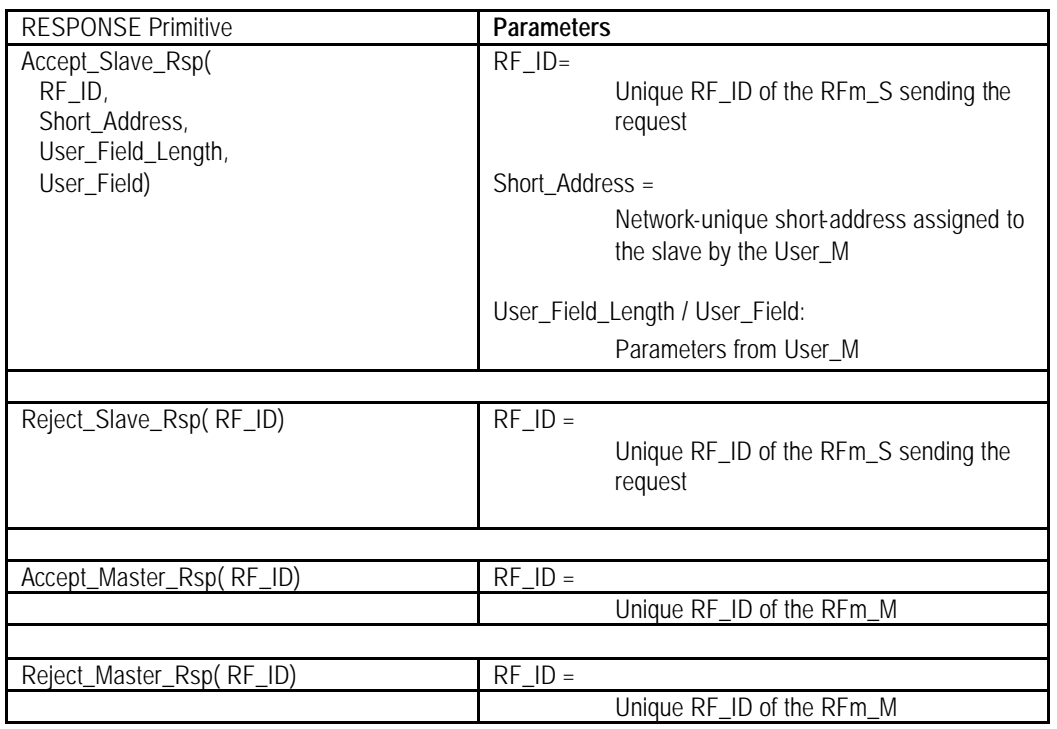

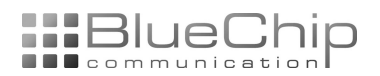

#### Note:

In the descriptions below, "Ascii value" means the 3 ascii characters to enter for the primitive. "Parameters": The ascii chars to enter are shown.

#### Primitive: Reset\_Req()

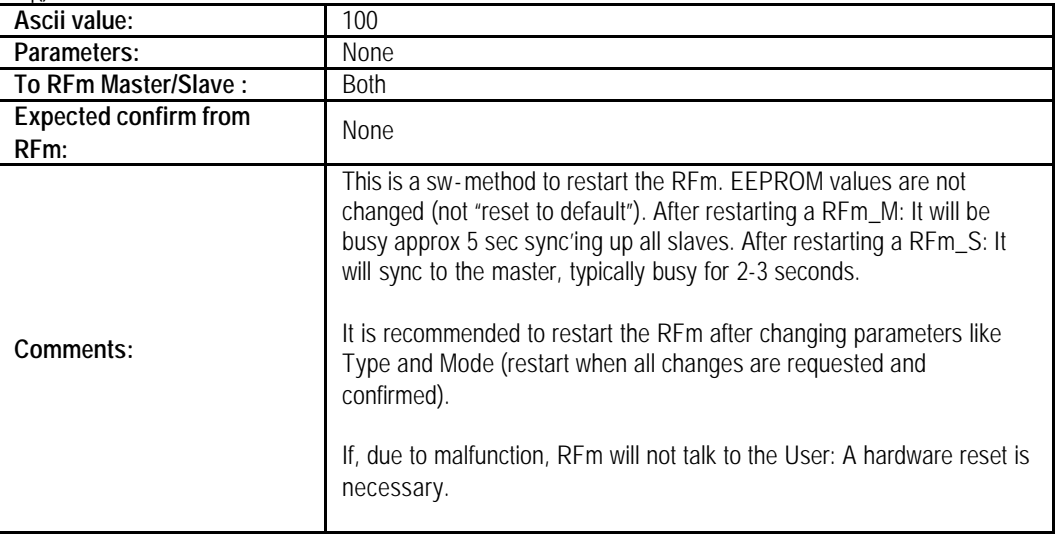

#### Primitive: Set\_Type\_Req( Type)

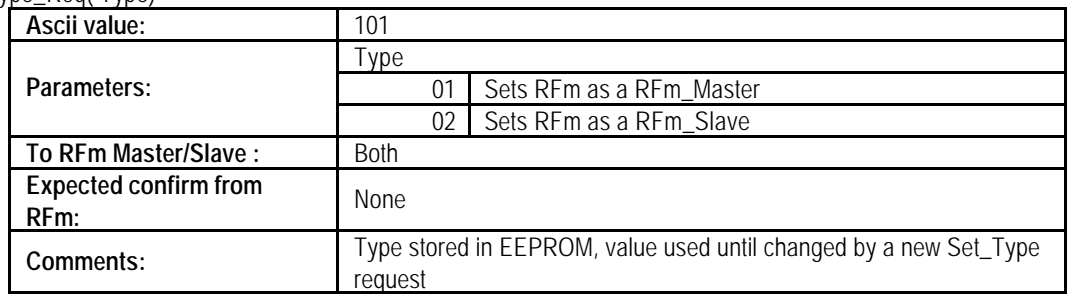

#### Primitive: Get\_Type\_Req()

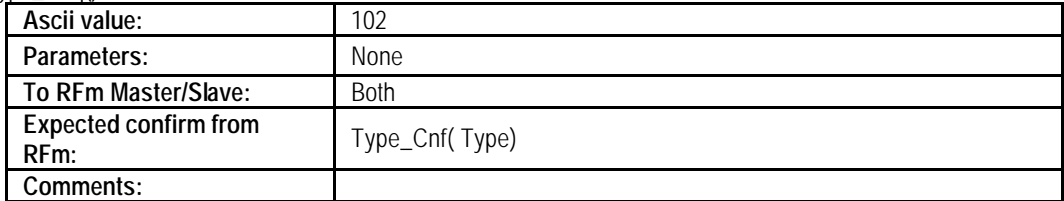

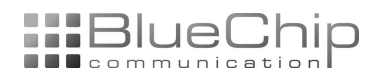

#### Primitive: Set\_Mode\_Req( Mode)

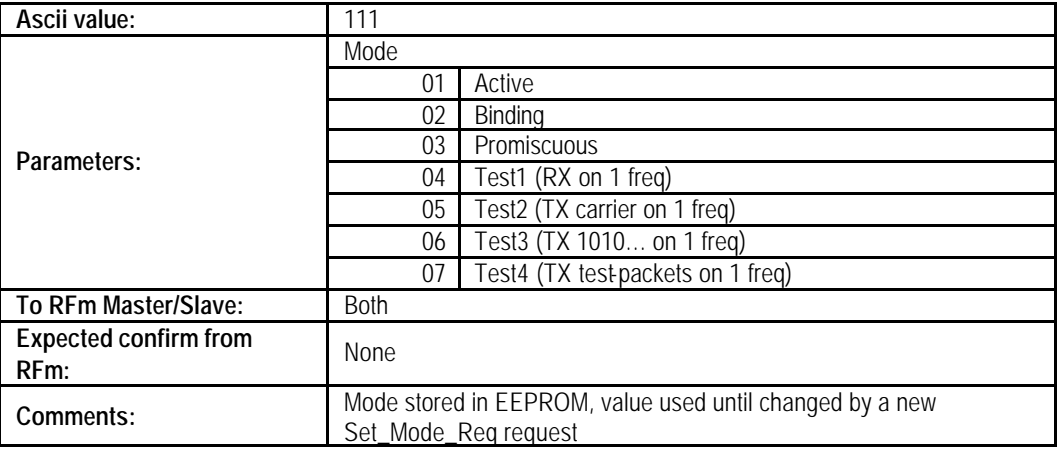

#### Primitive: Get\_Mode\_Req()

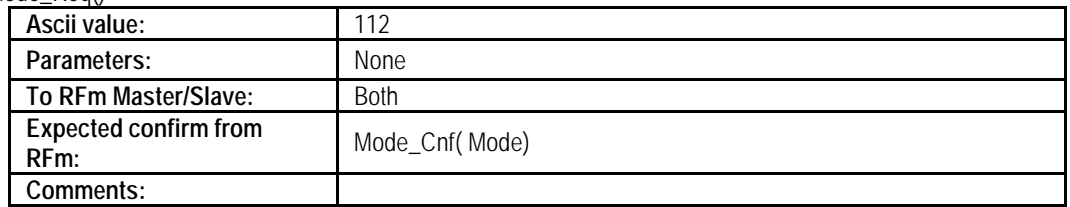

#### Primitive: Set\_ID\_Req( ID\_Source, ID)

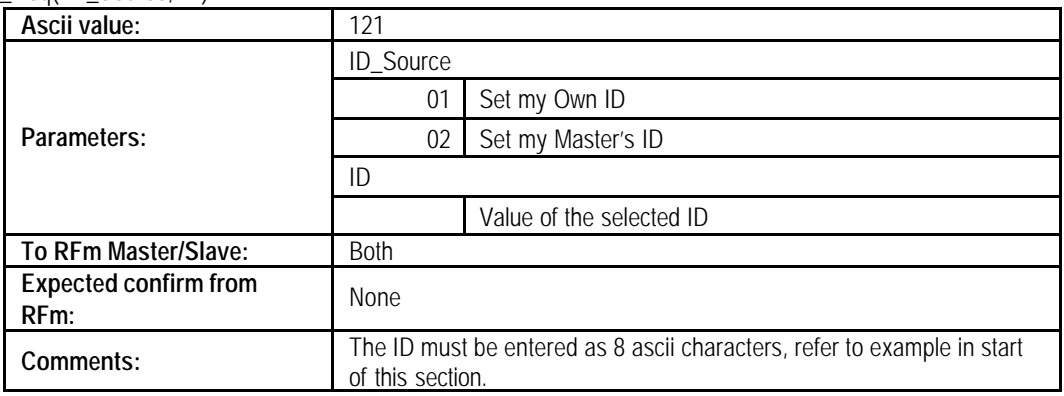

#### Primitive: Get\_ID\_Req( ID\_Source)

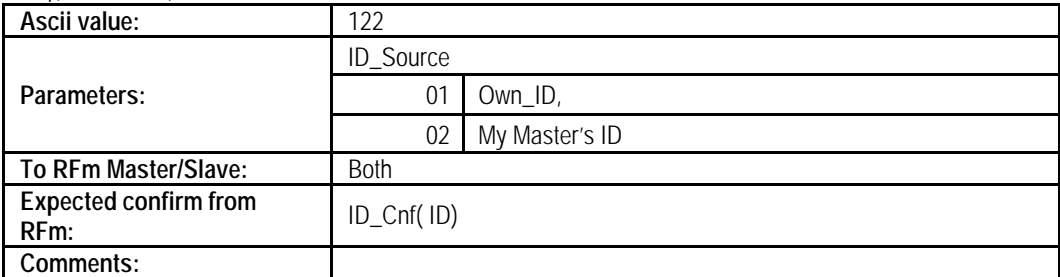

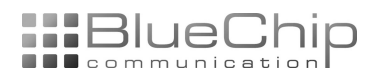

#### Primitive: Set\_Retries\_Req( Retries)

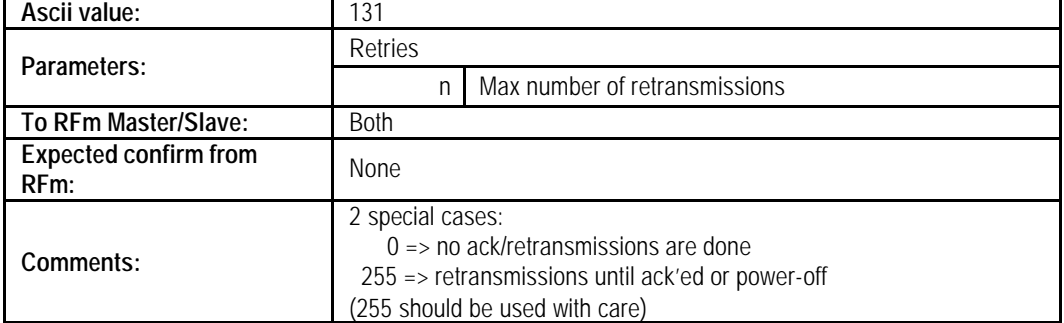

#### Primitive: Get\_Retries\_Req()

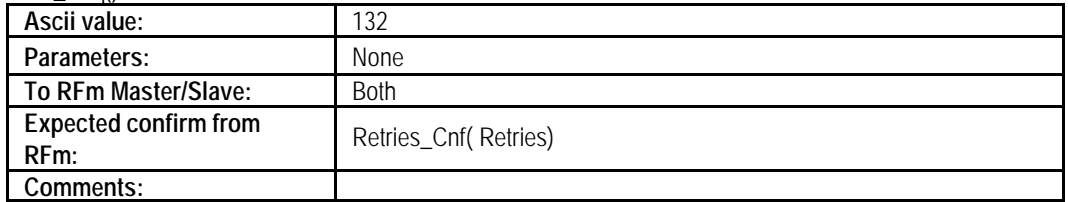

#### Primitive: Type\_Cnf( Type)

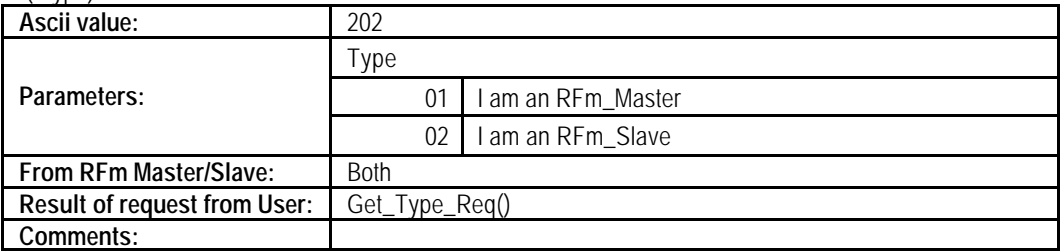

#### Primitive: Mode\_Cnf( Mode)

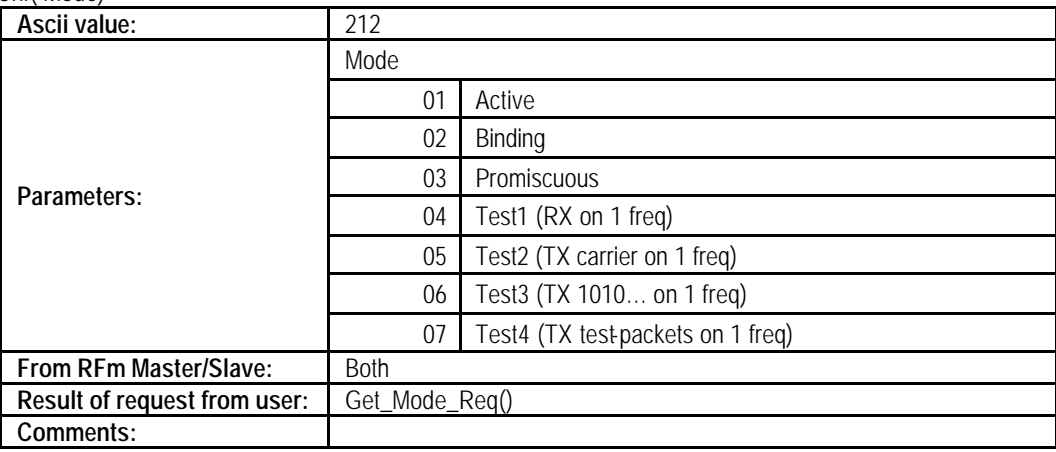

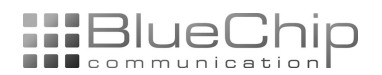

#### Primitive: ID\_Cnf( ID)

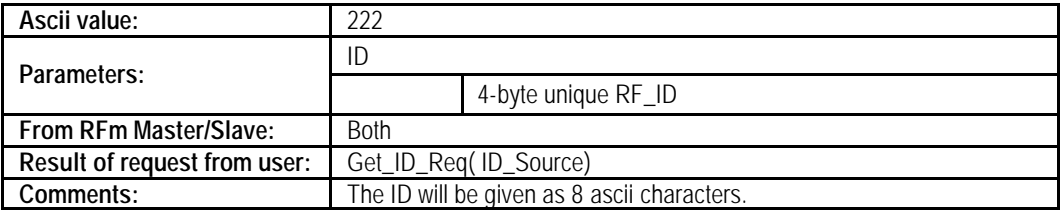

#### Primitive: Retries\_Cnf( Retries)

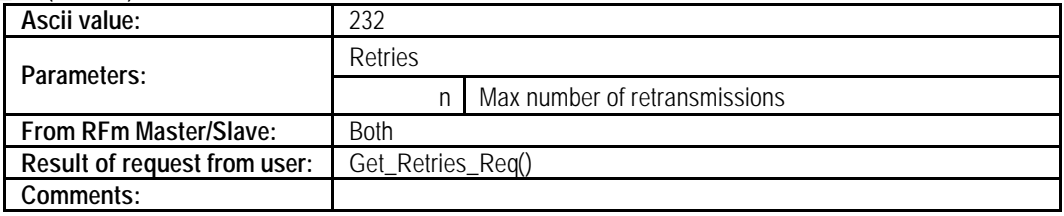

#### Primitive: Slave\_Bind\_Ind( RF\_ID, User\_Field\_Length, User\_Field)

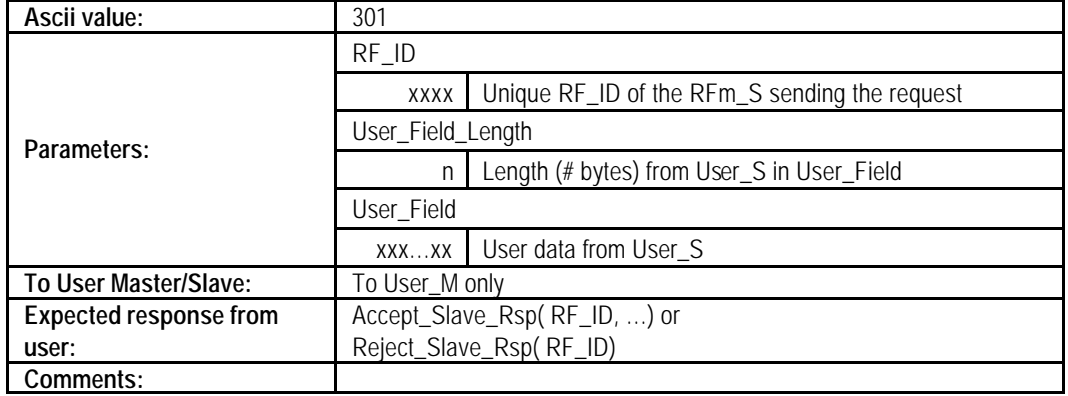

#### Primitive: Bind\_Ack\_Ind( RF\_ID, Short\_Address, User\_Field\_Length, User\_Field)

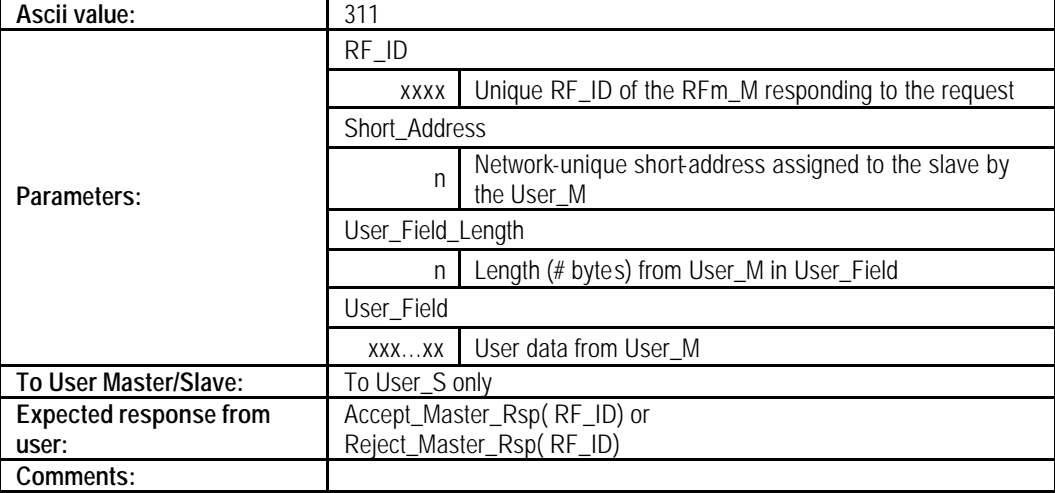

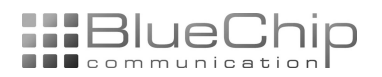

#### Primitive: Accept\_Slave\_Rsp( RF\_ID, Short\_Address, User\_Field\_Length, User\_Field)

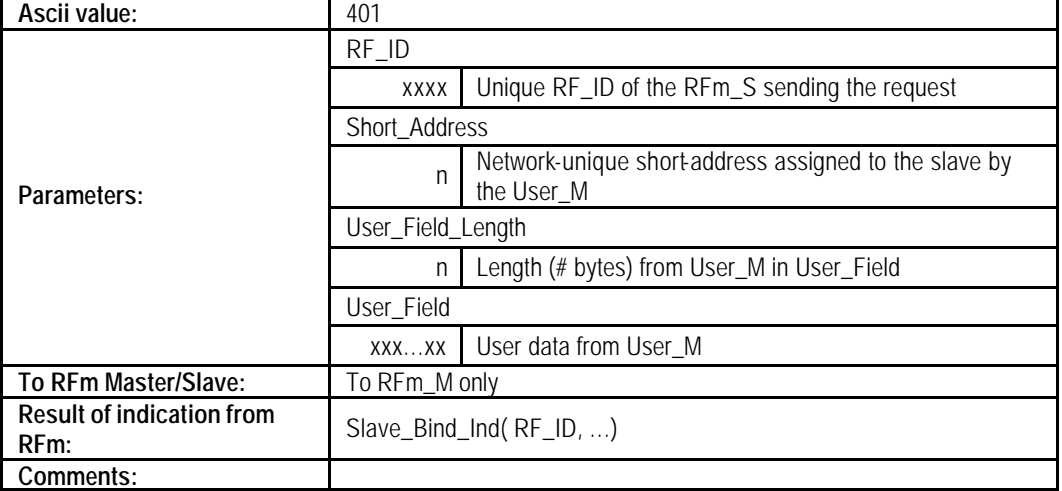

#### Primitive: Reject\_Slave\_Rsp( RF\_ID)

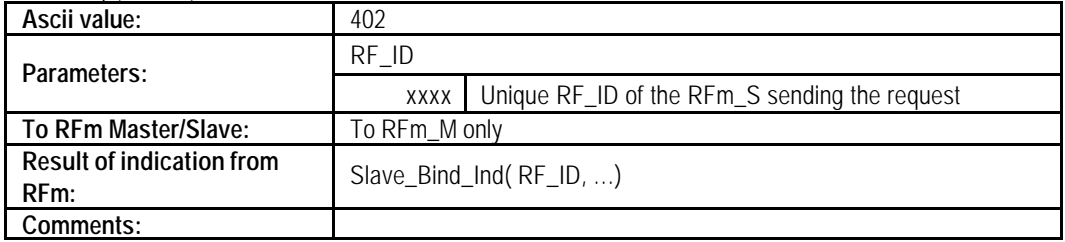

#### Primitive: Accept\_Master\_Rsp( RF\_ID)

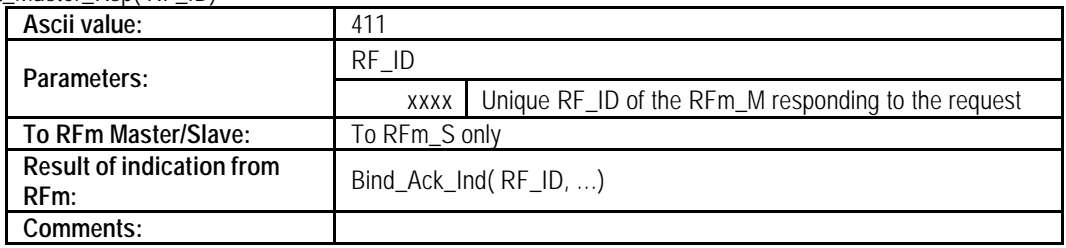

#### Primitive: Reject\_Master\_Rsp( RF\_ID)

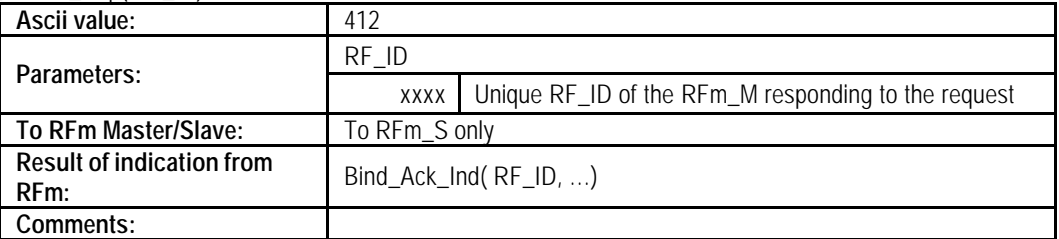

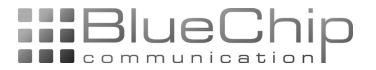

## **Modes of Operation, Overview**

If not in "Programming mode", the RFm\_x will be "operational". The modes of operation are described in detail in later sections. The modes of operation are:

Active mode

For data transfer between master and slave users

Binding mode

For master-slave association

Special modes: "Sniffer", "Testmodes" For debugging and testing the RFm\_x

## **Active mode**

Active mode is also referred to as "traffic mode". This is the mode of operation where data is transferred between a User\_Slave and a User\_Master.

RFm\_x must be programmed to active mode through the "Set\_Mode\_Req( Mode)" request, with Mode = "Active"). Refer to "Programming Mode".

In active mode, it is possible for User\_M to transfer data to a specific User\_S, or any User\_S to transfer data to the User\_M (assuming User\_M and User\_S are "associated" through a binding mode operation or by using the Set\_ID\_Req(…) request).

CTS/RTS must be used as described in "Use of RTS/CTS and DCD". The DCD pin is a help to the user and the user can choose to ignore it.

Traffic from User\_M to User\_S:

- User\_M must enter the 4-byte address of the receiving RFm\_S, followed by data, into the RFm\_M. If User\_M has more than 32 bytes of data, the data flow must be stopped when the RFm\_M says "stop". When RFm\_M says "continue", User\_M can enter more bytes. Refer to "Use of CTS/RTS and DCD".
- The receiving RFm\_S will give out data bytes (not address of source-RFm) to User\_S when User\_S is ready to get bytes. Refer to "Use of CTS/RTS and DCD".

Traffic from User\_S to User\_M:

- User\_S enters only the data to send to User\_M into the RFm\_S. If User\_S has more than 32 bytes of data, the data flow must be stopped when the RFm\_S says "stop". When RFm\_S says "continue", User\_S can enter more bytes. Refer to "Use of CTS/RTS and DCD".
- The receiving RFm, M will give out the 4-byte address of the source-RFm to User, M, followed by 1 32 bytes of data, when User M is ready to get bytes. Refer to "Use of CTS/RTS and DCD".

ARQ: If the value of parameter "RFm\_Retries" > 0, a transmitted frame must be ack'ed, or else it will be retransmitted. If RFm Retries  $= 0$ , then no ack is expected by source-RFm, and no ack is sent by destination-RFm. If the source-RFm has RFm Retries =n (n> 0), but the destination-RFm has RFm Retries = 0: The source-RFm will transmit the packet n times. Refer to the section "Using the Number of retransmissions parameter".

CRC: Before transmitting a frame, a CRC calculation is made by the RFm\_x and a 16-bit FCS is included in the frame. When a frame is received, the FCS is tested. If this CRC fails, the received frame is ignored.

Frequency jumping: 25 channels in the 902-928 MHz band are used.

Sync info: To obtain frequency sync between master and slave, the RFm\_M adds sync-info to the frame before transmitting it. In addition, the RFm\_M transmits "beacons" to maintain the sync.

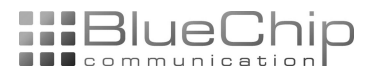

## **Binding Mode**

User\_M keeps a list of the associated User\_S devices. In addition, all User\_S devices must know which User\_M they are connected to.

In "binding mode", slaves are associated with a master. User\_M and User\_S have different tasks in this process. Refer to "User\_M Action" and "User\_S Action" below.

In binding mode, only "binding-operations" are enabled. No data from previously bound slaves will get through. CTS/RTS must be used as described in "Use of RTS/CTS and DCD". DCD pin is not used in binding mode.

### *User\_M Action*

- Enter programming mode (refer to section "Programming")
- Program the RFm\_M mode of operation to "Binding mode"
- Exit programming mode
- RFm\_M starts to search for binding requests from slaves when RFm\_M exits programming mode
- RFm\_M will now be in binding mode until User\_M changes the mode of operation

If RFm\_M gets a binding request from a RFm\_S, the request is transferred to User\_M.

The frame given to User M (this type of primitive is called an "Indication"):

- An "Indication Type" field indicating "this is a binding request from a slave"
- Unique RF\_ID of the RFm\_S sending the request
- Parameters from the User\_S connected to the RFm\_S

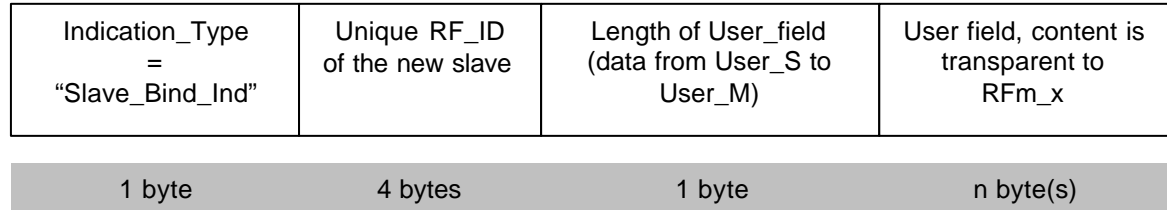

Note: In every byte, there are 8 bit.

User M determines if this is an OK new slave. If it is OK, User M assigns a short-address of 1 byte (a number 1...64) to the new slave. This will be the slave's address in the network. At a later time, when User\_M wants to transfer data to this User\_S, User\_M first enters the short-address into RFm\_M, and then the data to transmit.

If slave is accepted, User\_M gives the following frame to RFm\_M (this type of primitive is called an "Response"):

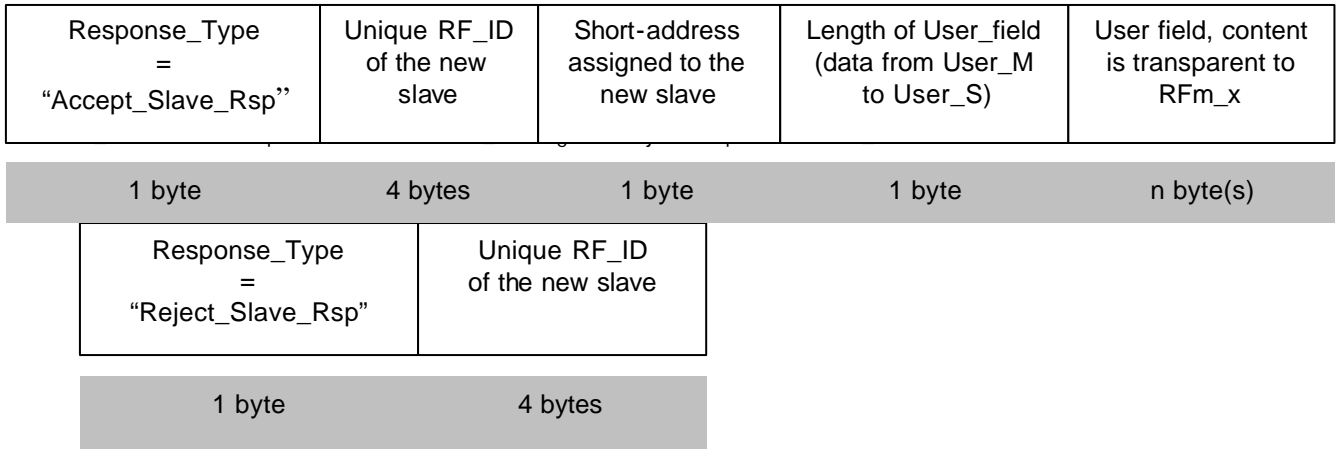

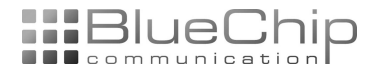

### *User\_Slave action*

- Enter programming mode (refer to section "Programming")
- Program the RFm\_S mode of operation to "Binding mode"
- (Optional) Program the RFm S with the user-bytes to transfer to User M as a part of the binding. Example: Serial number/device type or other user info. Refer to section "Programming" for a detailed description.
- Exit programming mode
- RFm\_S starts to send binding-requests when RFm\_S exits programming mode
- RFm\_S will now be in binding mode until User\_S changes the mode of operation
- If 2 or more RFm\_S are in binding mode at the same time: Every RFm\_S will compete for master's attention. One of the RFm\_S will win, and the binding process will be completed for this one before another slave gets master's attention.

If the bind request from RFm\_S is acknowledged (by an User\_M), the acknowledge info is transferred to User\_S.

The frame given to User\_S (this type of primitive is called an "Indication"):

An "Indication\_Type" field indicating "a master is responding to the binding request" Unique RF\_ID of the RFm\_M responding to the request Network-unique short-address assigned to the slave by the User\_M

Parameters from the User\_M

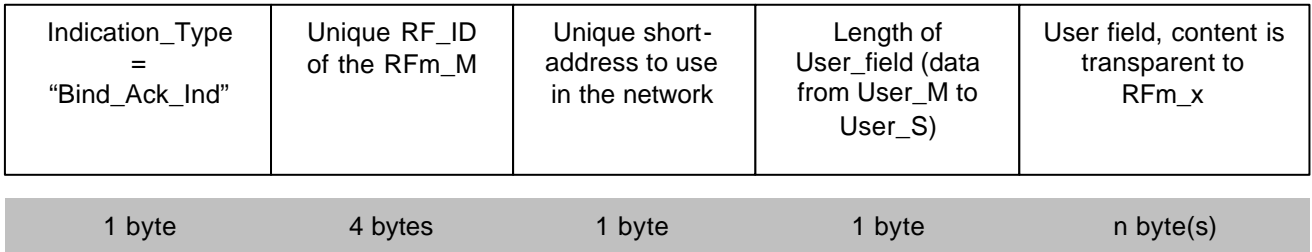

The User\_S determines if this is an OK master. If master is accepted, User\_S gives the following frame to RFm\_S (this type of primitive is called an "Response"):

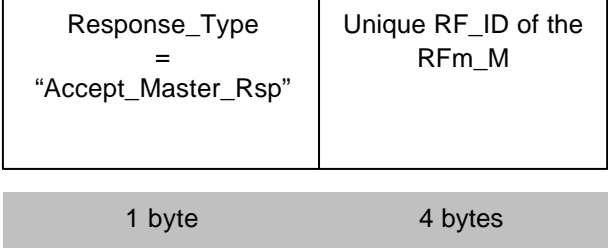

If not OK, User\_S will give a "reject" response to the RFm\_S. If master is not accepted:

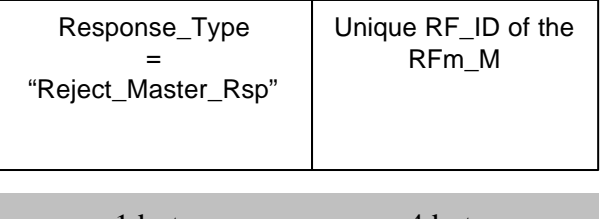

1 byte 4 bytes

After receiving this response, the RFm\_S restarts the association process.

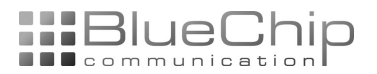

## **Other modes of operation**

### *"Sniffer mode"*

A module operating in sniffer mode must first be associated with the master. Then RFm\_x must be programmed to "snifffer mode" through the "Set\_Mode\_Req( Mode)" request, with Mode = "Promiscuous "). Refer to "Programming Mode".

The RFm give user all received RF messages.

### *"Test modes"*

Several test-modes are included for BCC firmware development and hardware testing.

Test1:

The radio chip is programmed to RX mode. The RFm will use 1 frequency only. If a frame is received (correct CRC) and number of bytes in frame is <= 36, the bytes are given to User. The DCD pin is inverted every time an OK frame is received.

Test2:

The radio chip is programmed to TX mode and transmits a "carrier" signal on this frequency. This can be used for output power, frequency and power consumption measurements.

#### Test3:

The radio chip is programmed to TX mode and transmits a "1010…" signal on this frequency. This can be used for deviation measurements.

#### Test 4:

The radio chip is programmed to TX mode and transmits "test-packets" on this frequency. The test-packets are made of the alphabet (A…Z) followed by a running number (ascii '0' to ascii '9') and the carriage return character (0x0D). This can be combined with Test1 to test the communication link.